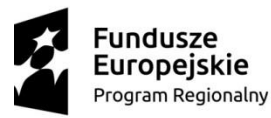

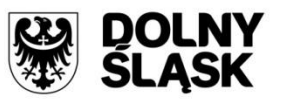

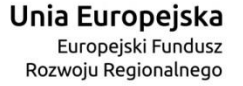

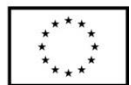

## **ZINTEGROWANE INWESTYCJE TERYTORIALNE AGLOMERACJI WAŁBRZYSKIEJ**

**- Gmina Wałbrzych pełniąca rolę lidera ZIT AW oraz Instytucji Pośredniczącej** 

**w ramach instrumentu Zintegrowane Inwestycje Terytorialne**

**Regionalnego Programu Operacyjnego Województwa Dolnośląskiego 2014-2020**

**ogłasza nabór wniosków o dofinansowanie realizacji projektów**

**ze środków Europejskiego Funduszu Rozwoju Regionalnego**

**w ramach Regionalnego Programu Operacyjnego Województwa Dolnośląskiego** 

**2014-2020**

**Osi priorytetowej 1 Przedsiębiorstwa i innowacje**

**Działanie 1.3 Rozwój przedsiębiorczości**

## **Poddziałanie 1.3.4 Rozwój przedsiębiorczości – ZIT AW**

**(Schemat A: Przygotowanie terenów inwestycyjnych)**

**Nr naboru RPDS.01.03.04-IP.03-02-333/18**

**marzec 2019 r.**

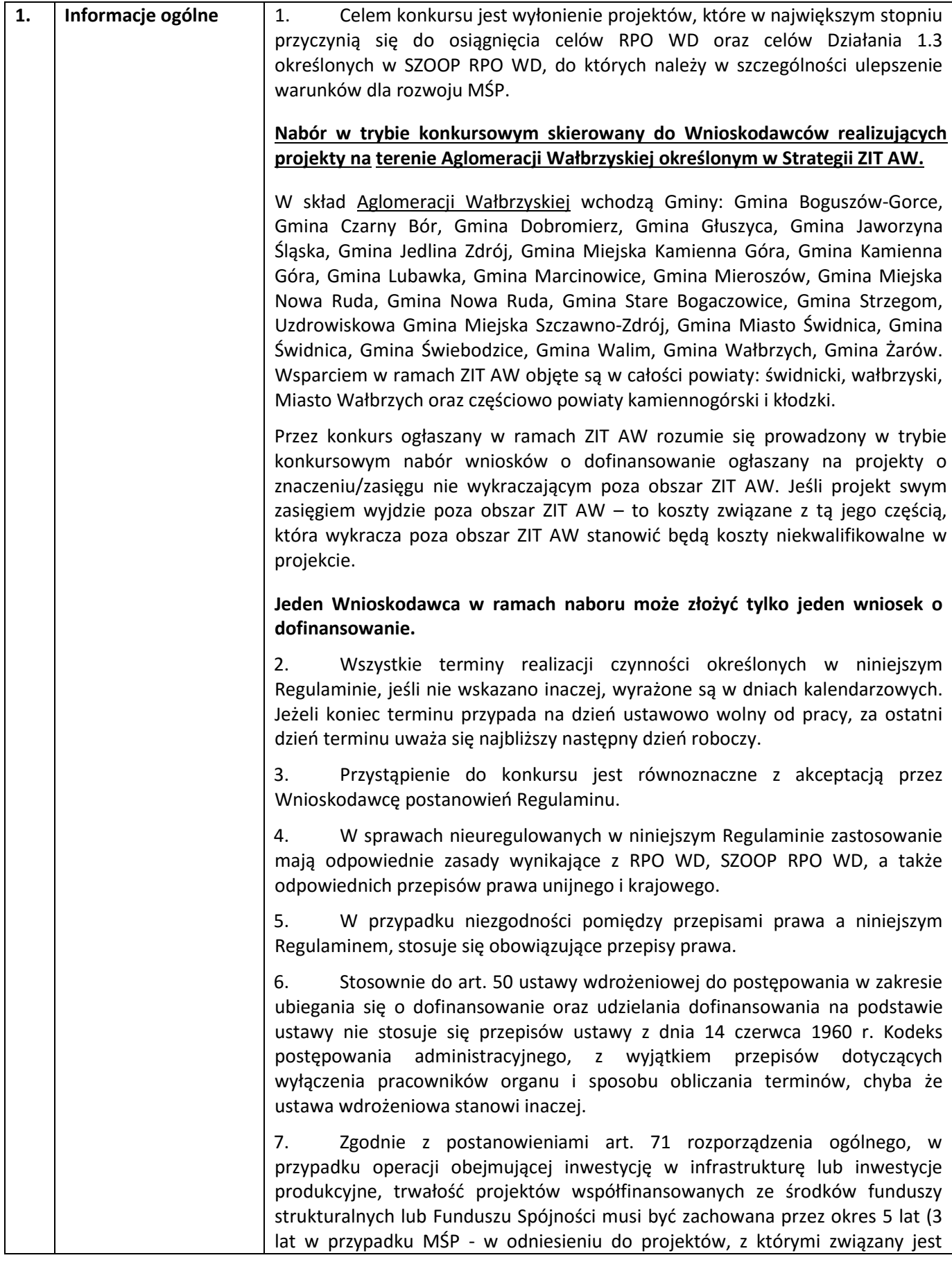

|    |                                                                                 | wymóg utrzymania inwestycji lub miejsc pracy) od daty płatności końcowej na<br>rzecz beneficjenta, a w przypadku, gdy przepisy regulujące udzielanie pomocy<br>publicznej wprowadzają bardziej restrykcyjne wymogi w tym zakresie, wówczas<br>stosuje się okres ustalony zgodnie z tymi przepisami.                                                                                                    |  |
|----|---------------------------------------------------------------------------------|----------------------------------------------------------------------------------------------------|--|
|    |                                                                                 | Przez płatność końcową należy rozumieć wypłacenie kwoty obejmującej część<br>wydatków kwalifikowalnych poniesionych na realizację Projektu, ujętych we<br>wniosku o płatność końcową, przekazanej przez BGK na podstawie zlecenia<br>płatności, na rachunek bankowy Beneficjenta, a w pozostałych przypadkach –<br>datę zatwierdzenia wniosku o płatność końcową (np. wniosek rozliczający<br>zaliczkę).                                      |  |
| 2. | Pełna nazwa i adres<br>właściwej<br>instytucji<br>organizującej<br>konkurs:     | Instytucją Organizującą Konkurs jest Gmina Wałbrzych pełniąca funkcję Instytucji<br>Pośredniczącej w ramach instrumentu Zintegrowane Inwestycje Terytorialne RPO<br>WD oraz funkcję Lidera ZIT AW.<br>Zadania związane z naborem realizuje Instytucja Pośrednicząca Aglomeracji<br>Wałbrzyskiej, ul. Słowackiego 23A, 58-300 Wałbrzych, zgodnie z porozumieniem<br>nr DEF-Z/985/2015 z 12.06.2015 r. zawartym pomiędzy IZ RPO WD 2014-2020/IZ |  |
|    |                                                                                 | a ZIT AW.                                                                                                    |  |
| 3. | Przedmiot konkursu,<br>w tym typy projektów<br>podlegających<br>dofinansowaniu: | Przedmiotem konkursu są typy projektów w ramach Osi priorytetowej 1<br>Przedsiębiorstwa i innowacje RPO WD 2014-2020, określone dla Działania 1.3,<br>Poddziałania 1.3.4 Rozwój przedsiębiorczości - ZIT AW, którego celem<br>szczegółowym jest ulepszenie warunków dla rozwoju MŚP.                                                                                                    |  |
|    |                                                                                 | W RAMACH KONKURSU MOŻLIWE SĄ DO REALIZACJI PROJEKTY W RAMACH                                                                                                    |  |
|    |                                                                                 | SCHEMATU:                                                                                                    |  |
|    |                                                                                 | 1.3.A Przygotowanie terenów inwestycyjnych.                                                                                                    |  |
|    |                                                                                 | Poprzez tereny inwestycyjne rozumie się wyłącznie tereny przeznaczone pod<br>prowadzenie działalności gospodarczej (np. mogą to być tereny inwestycyjne<br>zlokalizowane w strefach ekonomicznych czy też oferowane przez gminy i<br>przeznaczone w miejscowym planie zagospodarowania przestrzennego pod<br>działalność gospodarczą, w tym usługi turystyczne).                                                                              |  |
|    |                                                                                 | W zakresie infrastruktury służącej MŚP wsparcie otrzymają projekty dotyczące<br>zagospodarowania terenów pod działalność gospodarczą, w tym na cele stref<br>aktywności gospodarczej i parków biznesu, np.:                                                                                                    |  |
|    |                                                                                 | uporządkowanie i przygotowanie terenów (np. prace studyjno-<br>0<br>koncepcyjne; badania geotechniczne, archeologiczne; rozbiórka;<br>usuwanie zarośli, krzewów, drzew; wywóz odpadów; niwelacja terenu;<br>wymiana ziemi);                                                                                                    |  |
|    |                                                                                 | kompleksowe lub częściowe uzbrojenie terenu <sup>1</sup> (np. kompleksowe<br>$\Box$<br>wyposażenie w sieci: elektroenergetyczną, gazową, wodociągową,                                                                                                    |  |

<sup>&</sup>lt;sup>1</sup> Zgodnie z definicją "uzbrojenia terenu" zawartą w art. 2 pkt. 13 ustawy z dnia 27 marca 2003 r. o planowaniu i zagospodarowaniu przestrzennym (tekst jednolity Dz.U. z 2017 r., poz. 1073, z późn. zm.): przez "uzbrojenie terenu" należy rozumieć drogi, obiekty budowlane, urządzenia i przewody, o których mowa w art. 143 ust. 2 ustawy z dnia 21 sierpnia 1997 r. o gospodarce nieruchomościami (zgodnie z art. 143 ust. 2 ustawy o gospodarce nieruchomościami *przez budowę urządzeń infrastruktury technicznej rozumie się budowę drogi oraz wybudowanie pod ziemią, na ziemi albo nad ziemią przewodów lub urządzeń wodociągowych, kanalizacyjnych, ciepłowniczych, elektrycznych, gazowych i telekomunikacyjnych*) (Dz.U. z 1997 r, Nr 115 poz. 741, z późn. zm.).

 $\overline{a}$ 

|  |        | kanalizacyjną sanitarną/deszczową, ciepłowniczą i telekomunikacyjną<br>lub dozbrojenie terenu w brakujące media);                                                                                                    |
|--|--------|----------------------------------------------------------------------------------------------------|
|  | П      | budowa nowych lub adaptacja (przebudowa, rozbudowa) istniejących<br>budynków, np. hal produkcyjnych (wyłącznie jako element uzupełniający<br>projektu);                                                                                                    |
|  | П      | zakup gruntu w celu stworzenia i uzbrojenia terenów pod inwestycje<br>(wyłącznie jako uzupełniający element projektu);                                                                                                    |
|  | П      | budowa, modernizacja wewnętrznej infrastruktury komunikacyjnej <sup>2</sup><br>(wyłącznie jako uzupełniający element projektu) – niekwalifikowalne są<br>wydatki na zewnętrzną infrastrukturę komunikacyjną;                                                                                                    |
|  | П      | działania informacyjno-promocyjne, dotyczące rozpowszechniania<br>informacji o możliwościach inwestycyjnych na terenie województwa<br>(wyłącznie jako uzupełniający element projektu i w zakresie związanym z<br>jego realizacją).                                                                                                    |
|  |        | Tereny objęte projektem muszą być przeznaczone pod działalność produkcyjną<br>lub usługową (zgodnie z postanowieniami miejscowego planu zagospodarowania<br>przestrzennego lub decyzją o warunkach zabudowy i zagospodarowania terenu <sup>3</sup><br><sup>4</sup> ), z wyłączeniem możliwości lokowania obiektów mieszkaniowych <sup>5</sup> i<br>wielkopowierzchniowych sklepów (powyżej 400 m <sup>2</sup> ). |
|  |        | Projekty mogą dotyczyć tworzenia nowej strefy inwestycyjnej lub poszerzania /<br>rozbudowy strefy już istniejącej poprzez przyłączenie do niej innych działek.                                                                                                    |
|  | gminy. | Dopuszcza się projekty dotyczące terenów inwestycyjnych obejmujących<br>przylegające do siebie działki, działki sąsiadujące (np. przedzielone drogą) lub<br>terenów obejmujących działki rozproszone, zlokalizowane w kilku miejscach                                                                                                    |
|  |        | Wnioskodawca jest zobowiązany – ze środków własnych lub w ramach projektu<br>komplementarnego finansowanego ze środków EFRR <sup>6</sup> – zapewnić właściwy                                                                                                    |

<sup>2</sup> Zgodnie z definicją dróg wewnętrznych zawartą w art. 8 ust. 1 ustawy z dnia 21 marca 1985 r. o drogach publicznych (tekst jednolity Dz.U. 2016 r. poz. 1440, z późn. zm.): *Drogi, drogi rowerowe, parkingi oraz place przeznaczone do ruchu pojazdów, niezaliczone do żadnej z kategorii dróg publicznych i niezlokalizowane w pasie drogowym tych dróg są drogami wewnętrznymi*.

 $\overline{a}$ 

3 Zgodnie z art. 4 ust. 2 ustawy z dnia 27 marca 2003 r. o planowaniu i zagospodarowaniu przestrzennym (Dz.U. 2017 poz. 1073 z późn.zm.).

4 W sytuacji, gdy teren nie został jeszcze ujęty w planie, dopuszcza się przedstawienie przez wnioskodawcę uchwały gminy o przystąpieniu do uchwalenia miejscowego planu zagospodarowania przestrzennego lub o przystąpieniu do zmian w miejscowym planie zagospodarowania przestrzennego.

5 Przez "obiekty mieszkaniowe" należy rozumieć budynki mieszkalne w rozumieniu Rozporządzenia Ministra Infrastruktury z dnia 12 kwietnia 2002 r. w sprawie warunków technicznych, jakim powinny odpowiadać budynki i ich usytuowanie (czyli budynki mieszkalne wielorodzinne i budynki mieszkalne jednorodzinne). Wyłączeniu nie podlegają budynki zamieszkania zbiorowego (w rozumieniu ww. rozporządzenia), jeśli służą prowadzeniu działalności gospodarczej MŚP.

6 Projekty obejmujące budowę/przebudowę/modernizację dróg lokalnych w celu udostępnienia terenów inwestycyjnych są możliwe do realizacji w ramach działania 6.3 RPO WD, schemat 6.3.C, na warunkach tam określonych.

|    |                                                 | dostęp do terenów inwestycyjnych (tj. zewnętrzną infrastrukturę<br>komunikacyjną włączającą teren w istniejącą sieć transportową – drogową lub<br>kolejową).                                                                                                    |
|----|-------------------------------------------------|----------------------------------------------------------------------------------------------------|
|    |                                                 | Projekty nie mogą powielać już istniejącej infrastruktury, chyba że limit<br>dostępnej powierzchni o podobnych parametrach na terenie danej gminy został<br>wyczerpany.                                                                                                    |
|    |                                                 | Preferencyjnie traktowane będą:                                                                                                    |
|    |                                                 | projekty realizowane na nieużytkach <sup>7</sup> , terenach zdegradowanych <sup>8</sup> ,<br>terenach zlokalizowanych w pobliżu inwestycji transportowych;                                                                                                    |
|    |                                                 | projekty rewitalizacyjne ujęte w programie rewitalizacji danej gminy,<br>który znajdzie się na wykazie IZ RPO WD (projekt powinien być<br>uwzględniony na liście B w programie rewitalizacji obowiązującym na<br>dzień składania wniosku o dofinansowanie i ujętym w wykazie<br>programów rewitalizacji prowadzonym przez IZ RPO WD);                                                                                                    |
|    |                                                 | projekty wnoszące większy niż wymagany minimalny wkład własny.<br>$\bullet$                                                                                                    |
| 4. | <b>Typy</b><br>wnioskodawców/ben<br>eficjentów: | O dofinansowanie w ramach konkursu mogą ubiegać się następujące typy<br>beneficjentów:                                                                                                    |
|    |                                                 | · jednostki samorządu terytorialnego, ich związki i stowarzyszenia;                                                                                                    |
|    |                                                 | · jednostki organizacyjne jst;                                                                                                    |
|    |                                                 | • specjalne strefy ekonomiczne (SSE);                                                                                                    |
|    |                                                 | · instytucje otoczenia biznesu (IOB).                                                                                                    |
|    |                                                 | Zgodnie z SZOOP RPO WD:                                                                                                    |
|    |                                                 | Instytucje Otoczenia Biznesu - bez względu na formę prawną, podmioty<br>prowadzące działalność na rzecz rozwoju przedsiębiorczości i innowacyjności,<br>niedziałające dla zysku lub przeznaczające zysk na cele statutowe zgodnie z<br>zapisami w statucie lub innym równoważnym dokumencie założycielskim.<br>Posiadające bazę materialną, techniczną i zasoby ludzkie oraz kompetencyjne<br>niezbędne do świadczenia usług na rzecz sektora MŚP. |
|    |                                                 | Wnioskodawca powinien potwierdzić poprzez zapisy w odpowiednich<br>dokumentach rejestrowych (typu statut), że charakter prowadzonej przez niego<br>działalności jest zgodny z treścią wyżej przytoczonej definicji<br>oraz<br>udokumentować prowadzenie takiej działalności w okresie co najmniej jednego<br>zamkniętego roku obrotowego przed dniem ogłoszenia konkursu.                                                                          |
|    |                                                 | <b>UWAGA:</b>                                                                                                    |
|    |                                                 | Do wniosku o dofinansowanie wymagane będzie złożenie oświadczenia o<br>zamiarze posiadania co najmniej zakładu lub oddziału w granicach<br>administracyjnych<br>województwa<br>dolnośląskiego<br>oraz realizacji<br>projektu/inwestycji na terenie ZIT AW. Natomiast na etapie złożenia pierwszego<br>wniosku o płatność pośrednią lub zaliczkową (nie dotyczy wniosku<br>sprawozdawczego) – złożenie dokumentu potwierdzającego posiadanie co     |

<sup>7</sup> Za nieużytek uznaje się obszar zaklasyfikowany do takiej kategorii w ewidencji gruntów i budynków.

 $\overline{a}$ 

<sup>8</sup> Za tereny zdegradowane uznaje się obszary powojskowe, poprzemysłowe, pokolejowe i popegeerowskie..

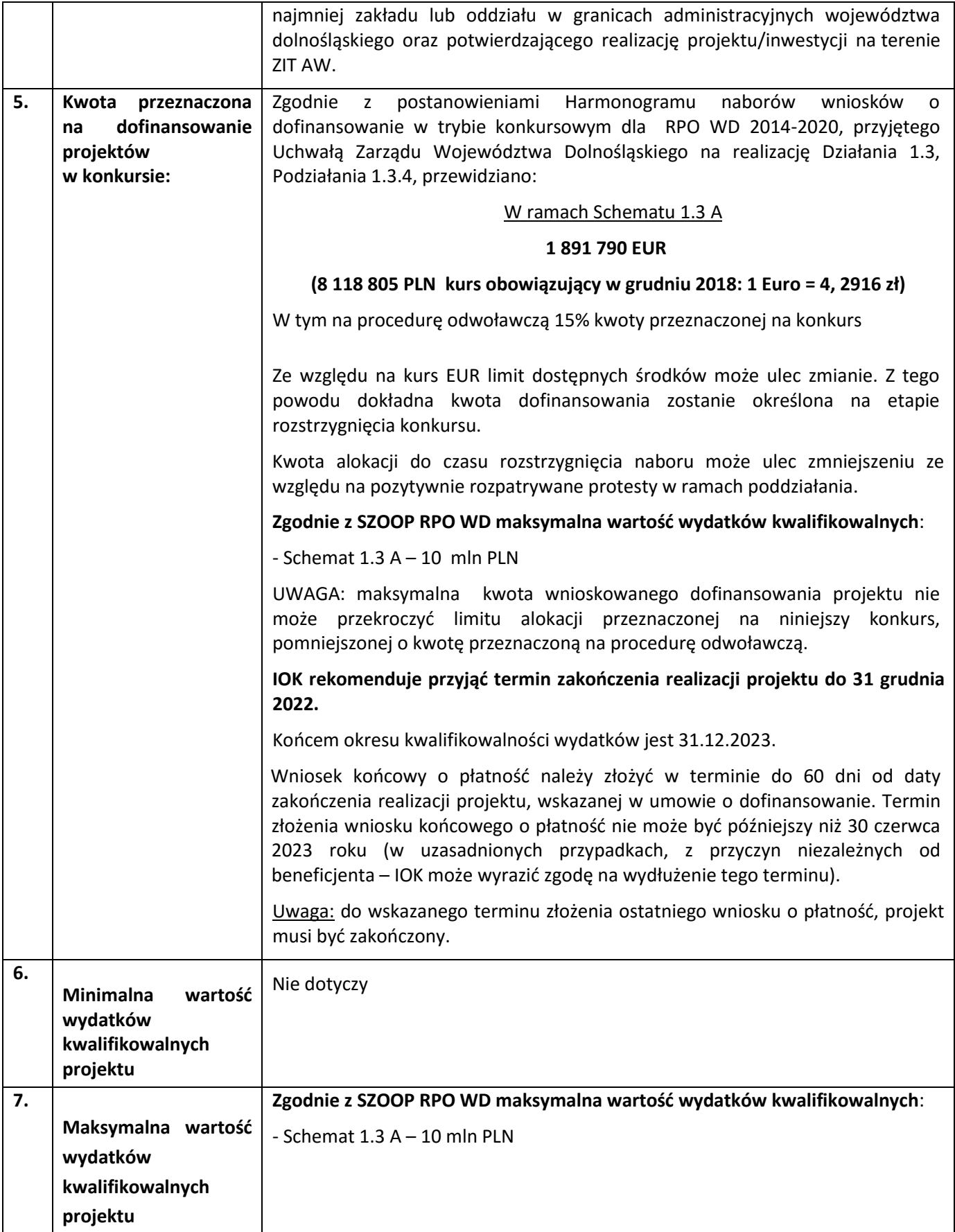

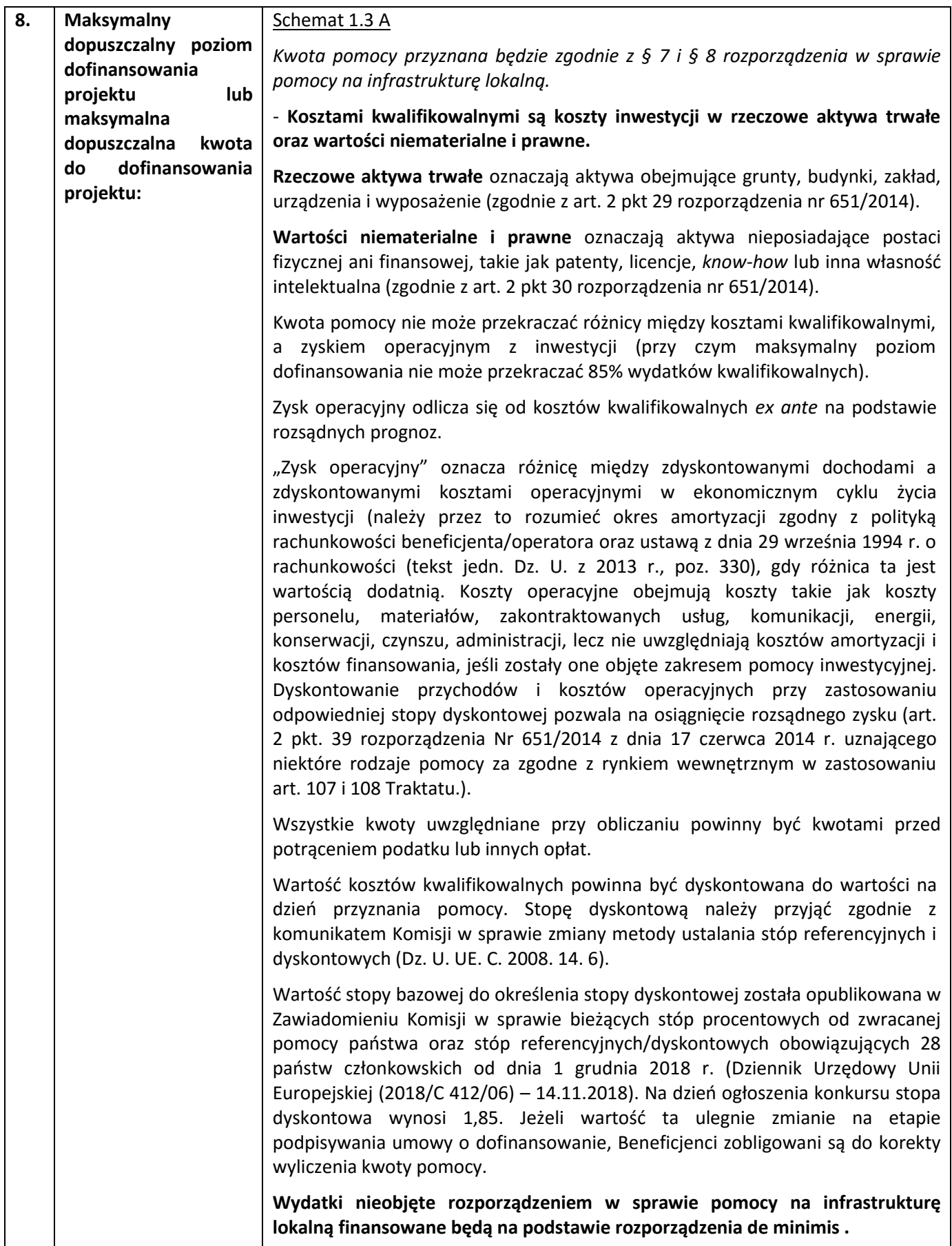

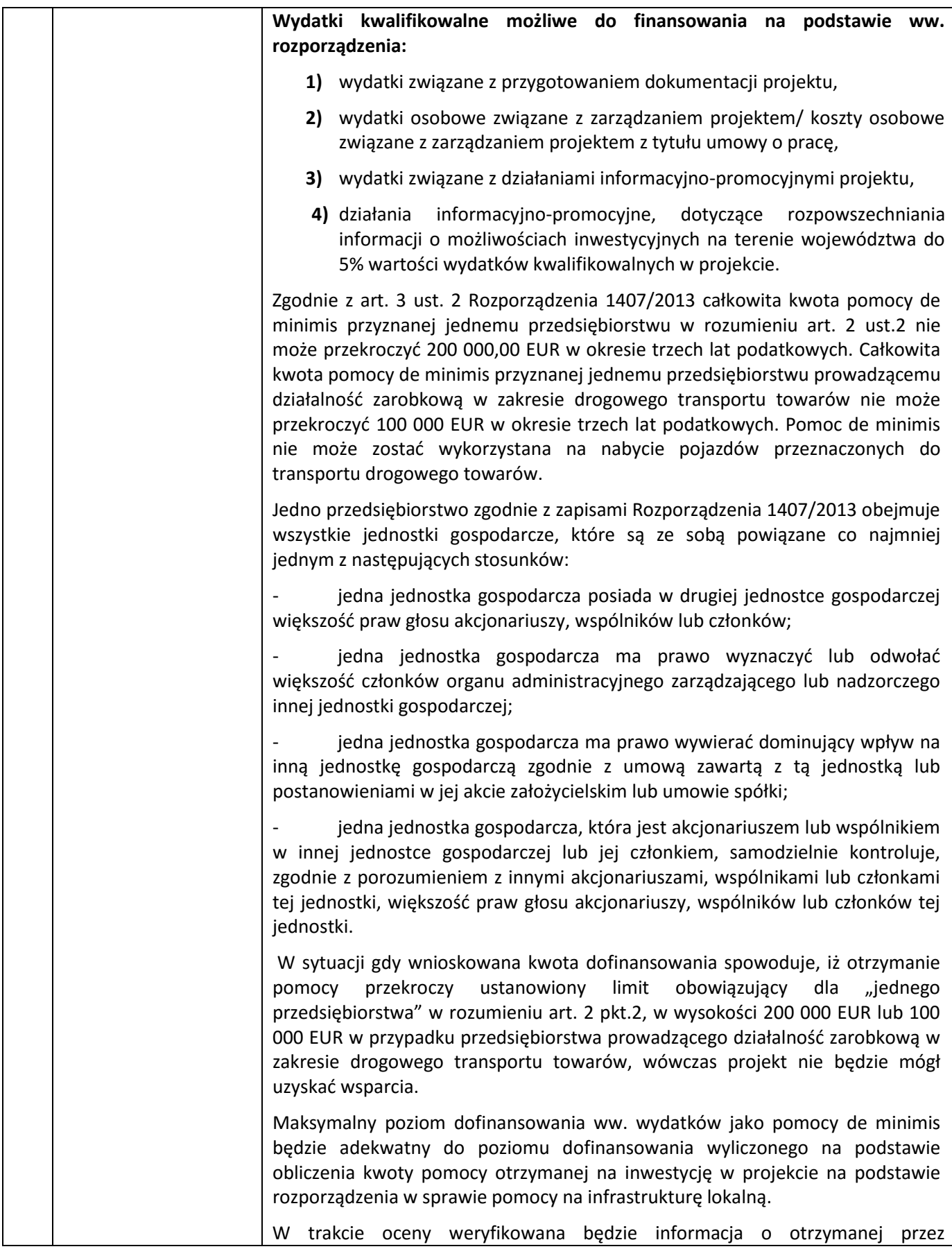

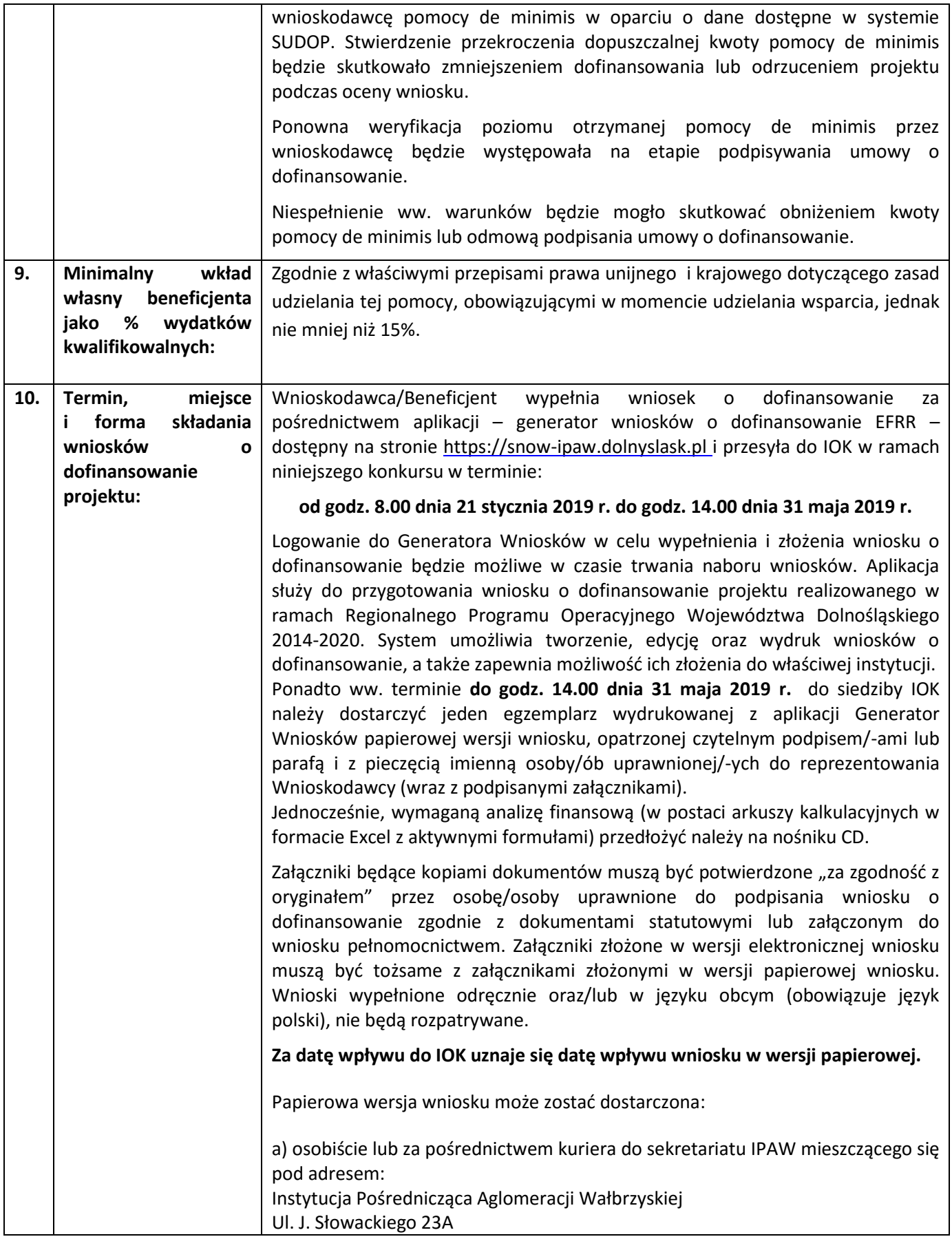

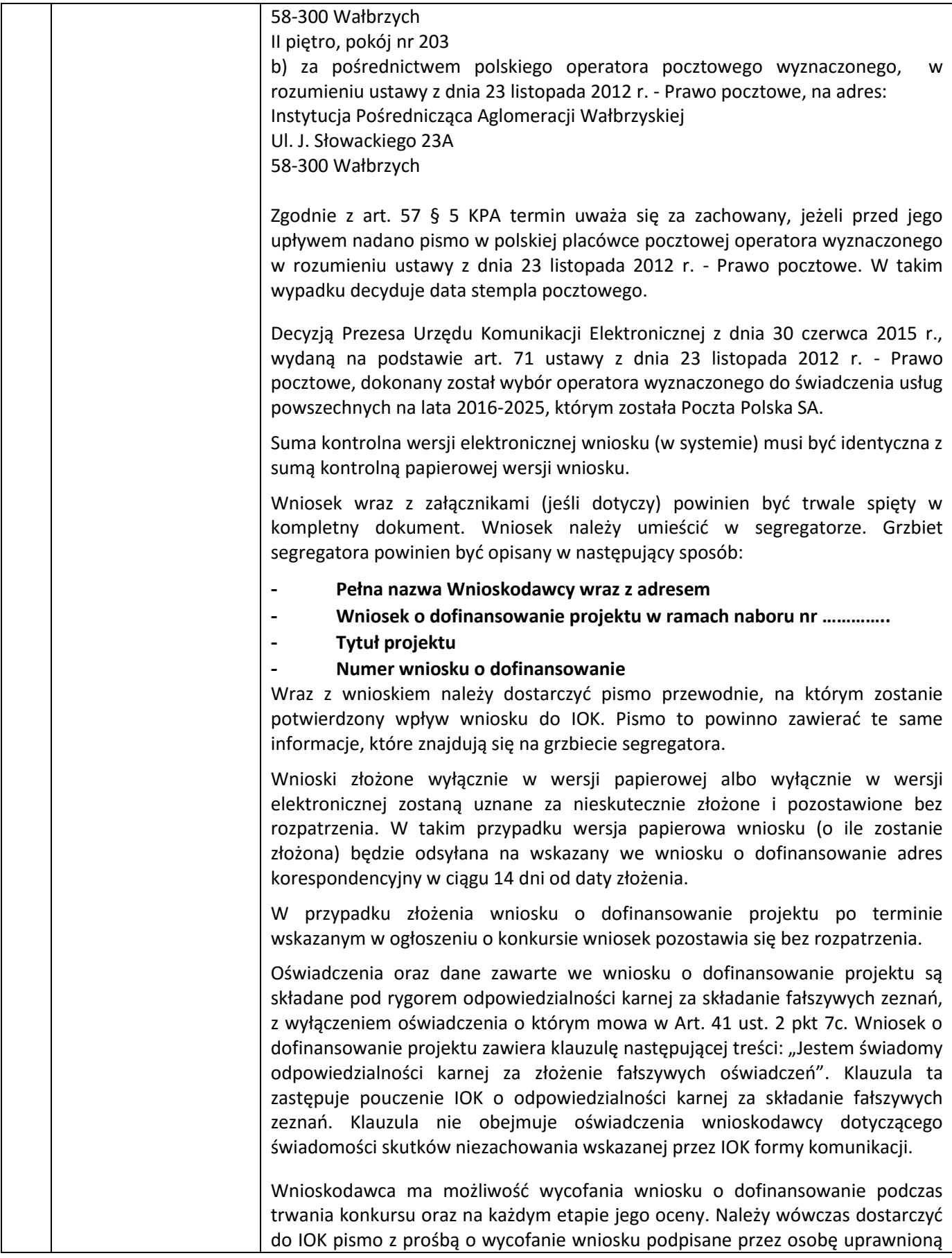

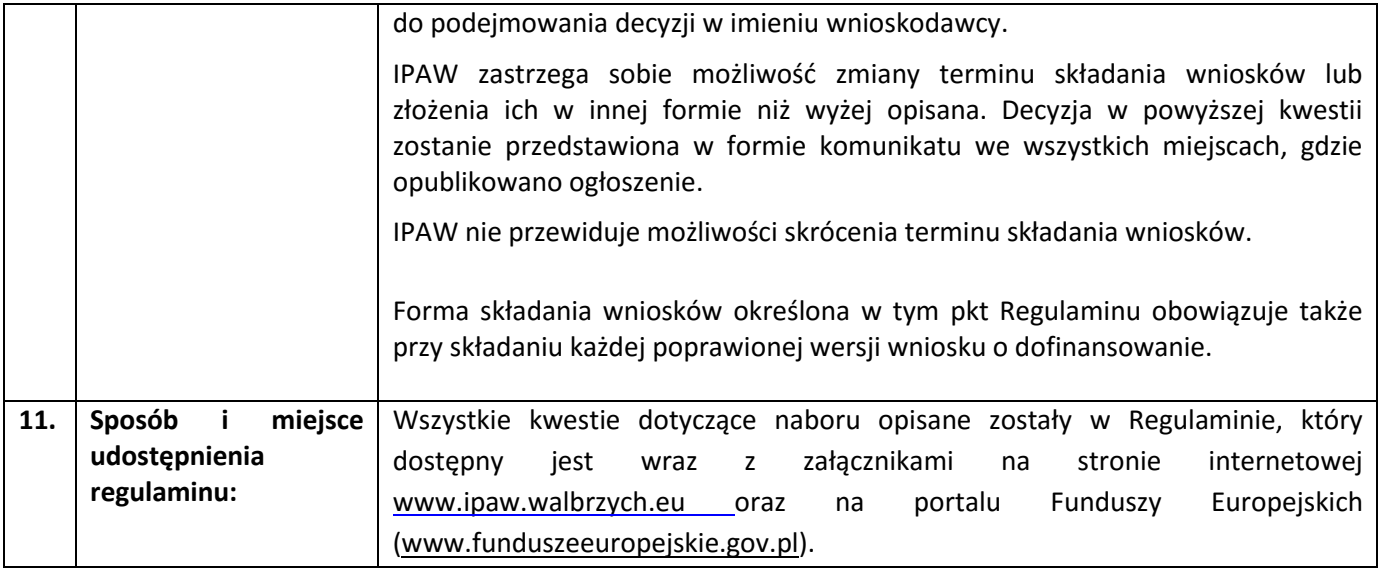